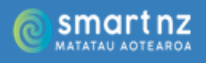

## **Resource 18**

**Teacher Resource**

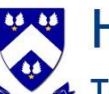

**Hillcrest High School** Te Kura Tuarua o Tihipuke

# **Hauora Conversations**

### Purpose

Provide a platform for Hauora teachers to meet with students to discuss their individual journey through school, highlight any potential barriers to engagement, and celebrate successes.

### **Objectives**

- Build relationships between Hauora teacher and student
- Build student confidence to access support and feedback from teachers or school systems
- Empower students to make decisions about their academic performance, hauora or future.
- Build student sense of self and confidence to navigate their journey through school.

### **Expectations**

- Each student will have at least two Hauora Conversations by the end of the academic year.
- Hauora Conversation notes will be recorded on Careers Central
- Teachers will utilise school systems such as Kamar, Student Portfolios on Careers Central, Schoology Gradebook and Live Reporting, and the Ko Maungatautari Te Maunga model of social responsibility.

[Video link: Career Central's Sue Hancock demonstrates how to log a hauora conversation](https://youtu.be/nt1futvmVZk)  [on Career Central](https://youtu.be/nt1futvmVZk) $CQTCer$ 

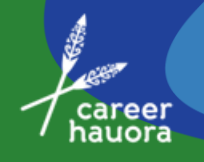

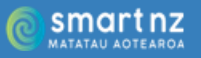

## How to log a Hauora Conversation

## Step 1: Go to<https://careercentral.school.nz/>and click Staff Log In

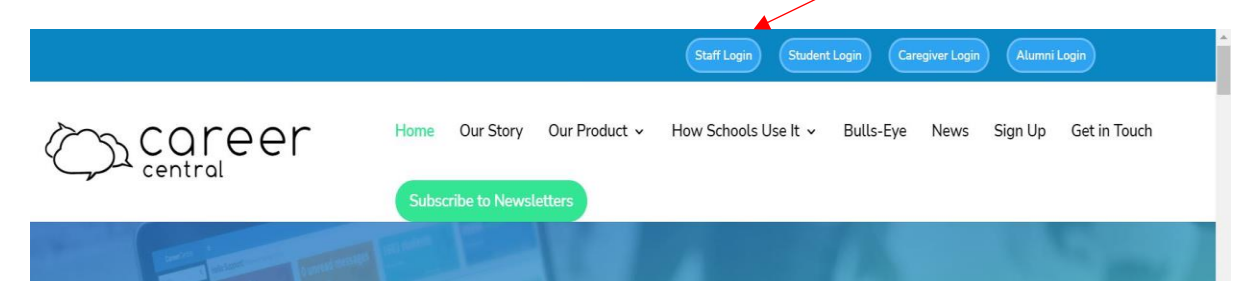

## Step 2: Log in with your school email and password

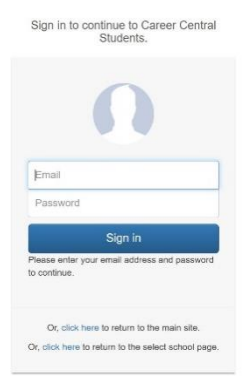

## Step 3: Click the students tab then select the student you wish to record a Hauora Conversation with

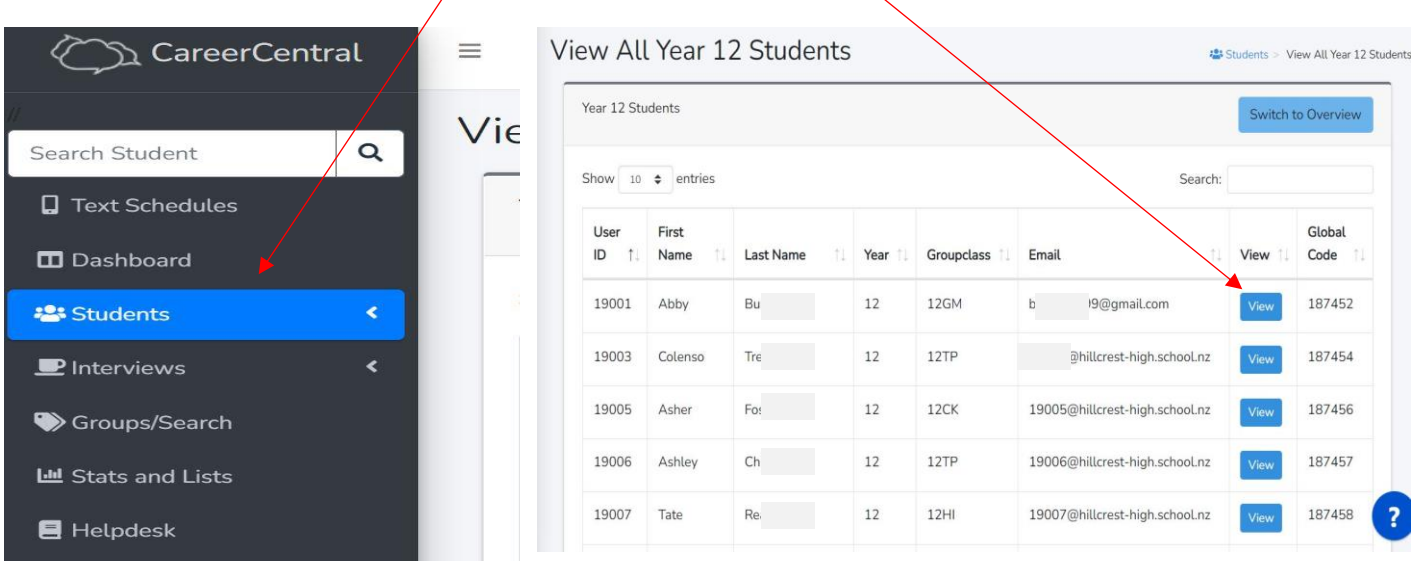

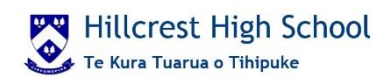

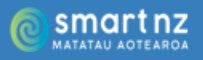

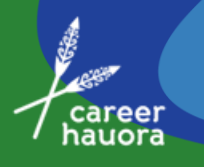

### Step 4: Click on 'Record an Interview Note'

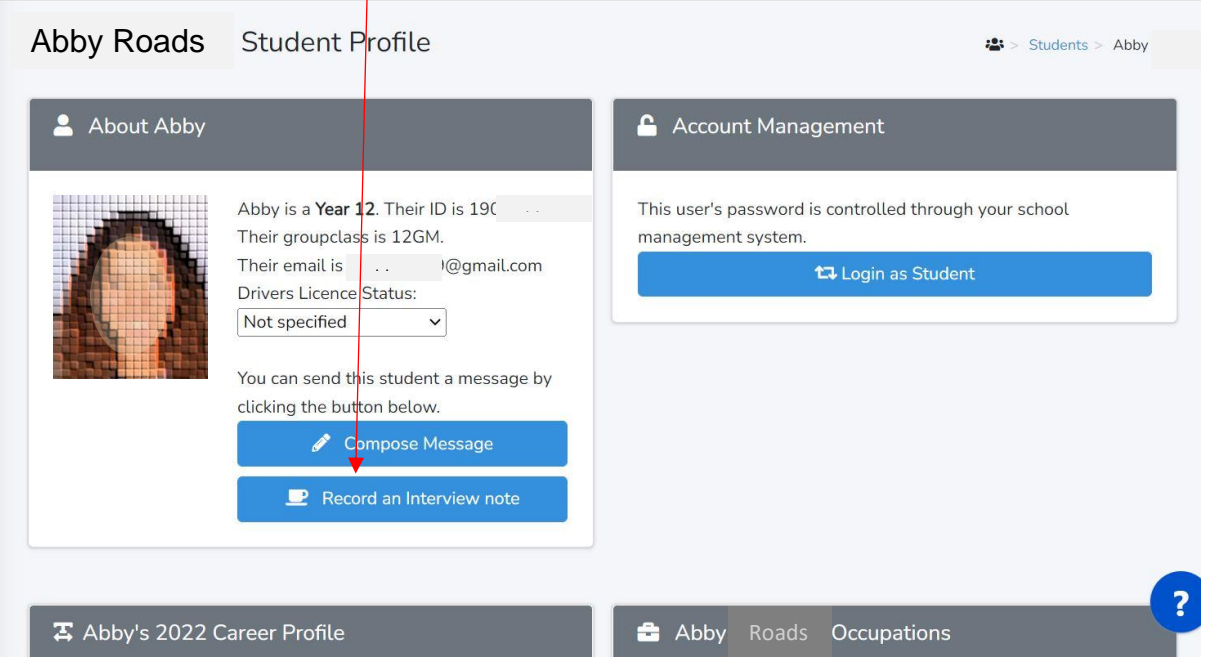

## Step 6: Record Hauora Conversation using the template provided or delete and write your own narrative

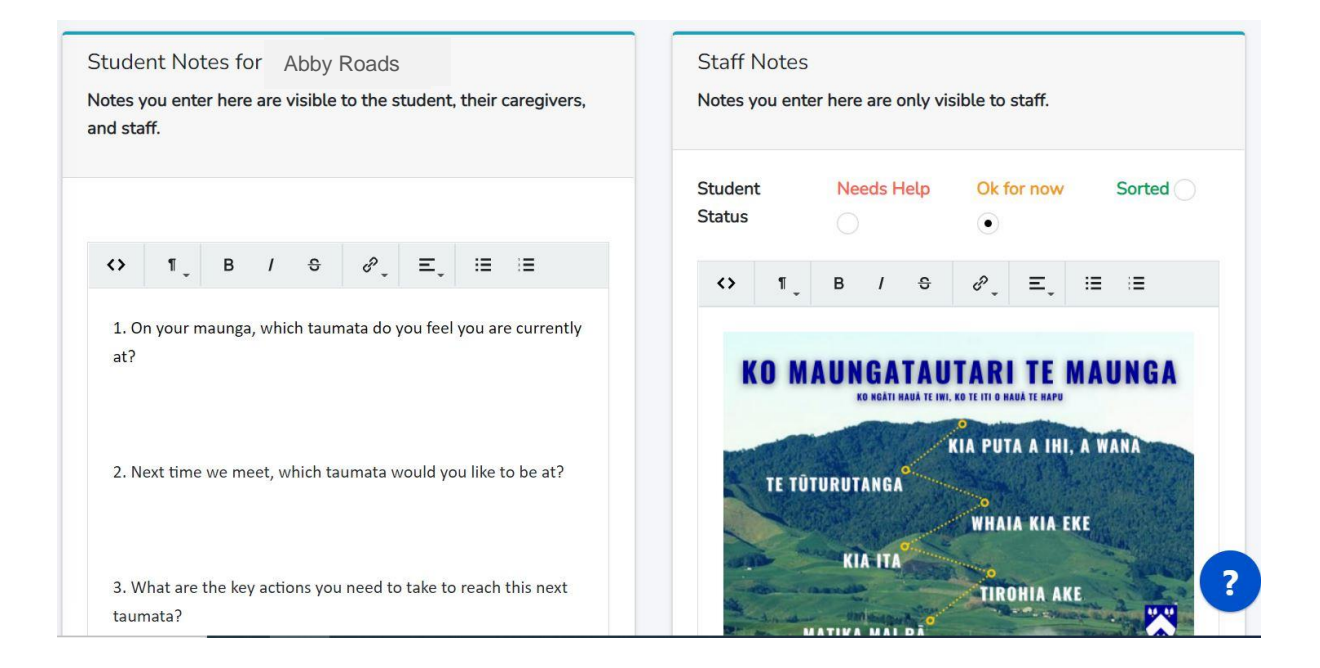

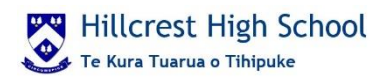

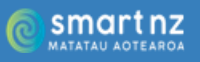

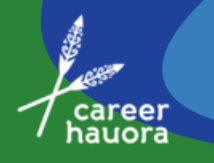

## Step 7: Click either Save or Save and Notify if you wish someone else to receive the interview notes

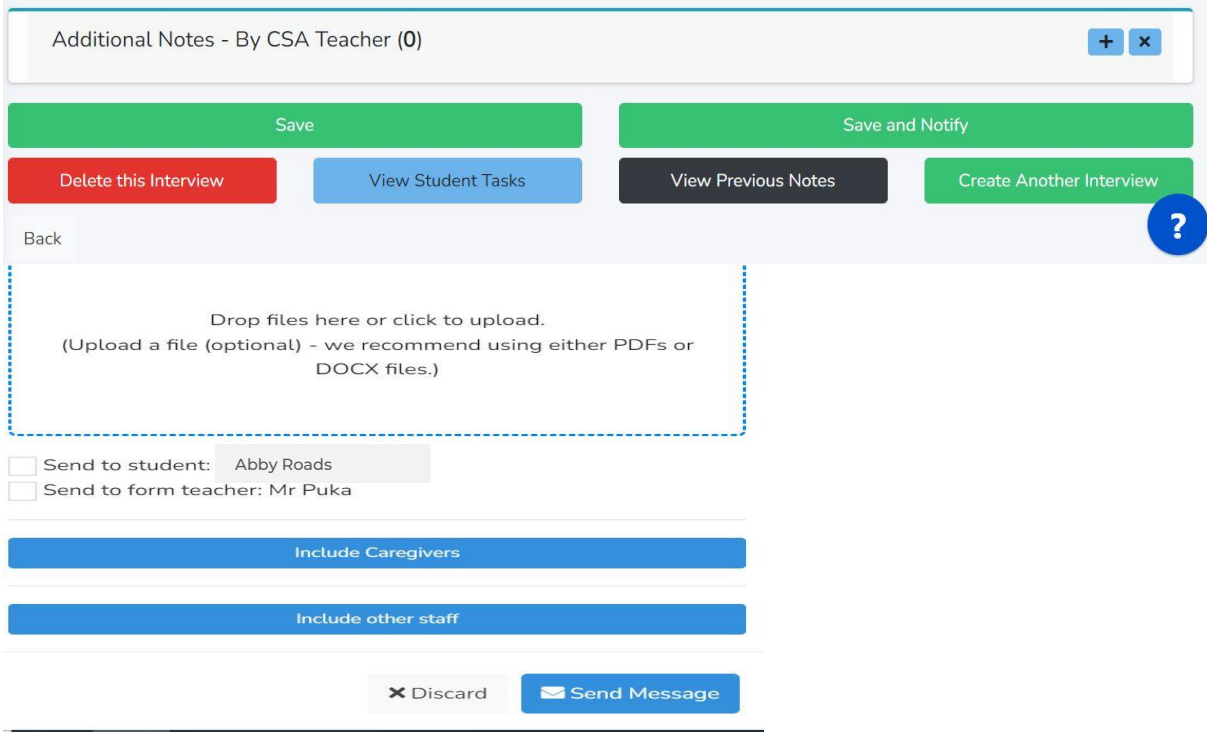

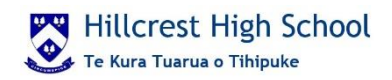